## Road map SC3 preparation

- May
  - Install machines (arrived)
    - dCache (write pool) + TSM server
    - SRM (separate from current production)
  - Connect to existing LTO lib. Reserve 1 drive
  - Install SONY library (order in progress)
    - 4 drives (theor: 4 \* 30 MB/s)
    - Order FC switch 16 port
    - · Connect to existing SAN
  - Test connectivity with existing SRM to CERN (firewall issues)
  - Upgrade dCache on production systems
    - Hardening of Internet connected machines
- June
  - Finish installation (lots of vacation and HEPiX in May)
    - FLS
    - FTS + oracle (combine with above)
  - Test setup with other Tier1) request volunteers
  - Test setup with CERN (oplapro)
  - Connect Tier 2 (DESY)
    - Establish contact person(s + maillist)
    - Setup network and routing (if needed)
    - Test SRM to T2 (DPM, dCache, other?)
      - Throughput phase
      - Service phase

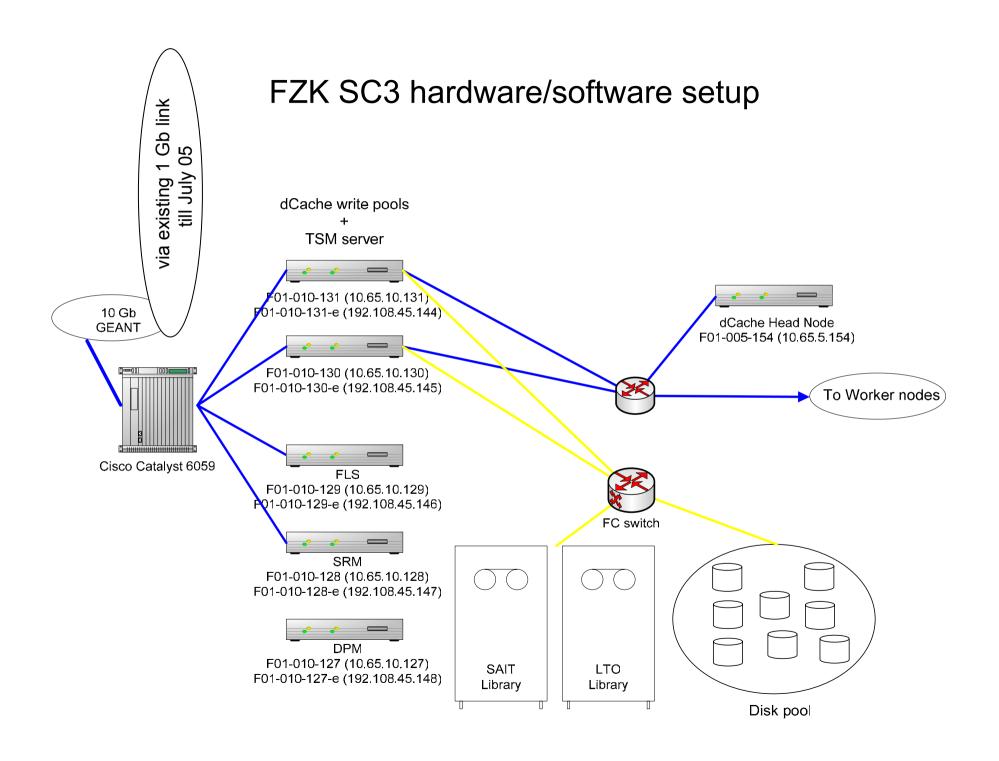